## **ALEA-Sovellusprojekti**

# **Projektisuunnitelman katselmointiraportti**

**Arto Hankaniemi Timo Holopainen Joni Kivinen Riku Kuismanen**

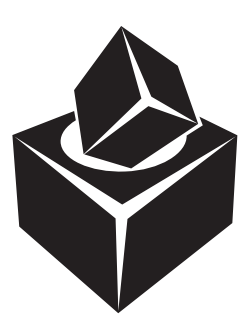

Versio: 1.0 Julkinen 7. maaliskuuta 2006

### **Jyväskylän yliopisto**

**Tietotekniikan laitos**

**Jyväskylä**

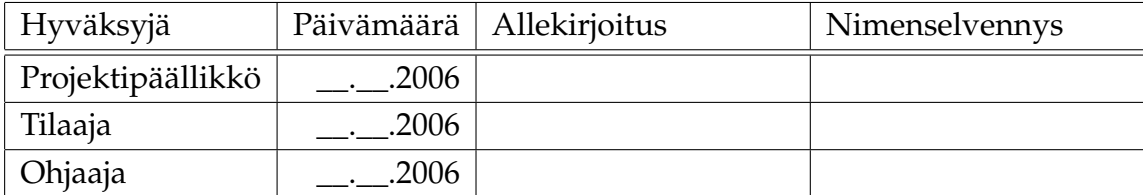

#### **Tietoa dokumentista**

**Tekijät:**

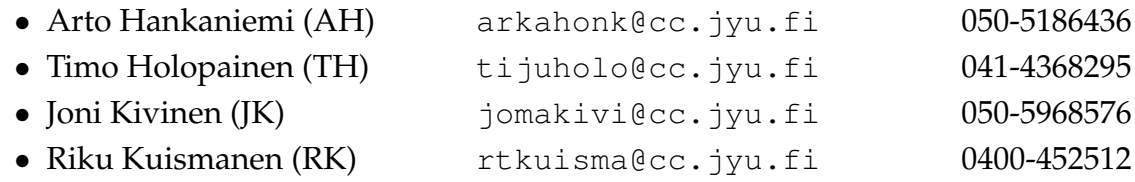

#### **Dokumentin nimi:** ALEA-Projekti, Projektisuunnitelman katselmointiraportti

**Sivumäärä:** iii

**Tiedosto:** ALEA\_ps\_katselmointiraportt.tex

**Tiivistelmä:** Prjektisuunnitelma keskittyy sovellusprojektin ympäristön, resurssien ja organisaation kuvaamiseen, sekä projektin läpiviennin kuvaamiseen. Suunnitelma sisältää aikataulut, työtehtävien jaon ja työtynnit jokasen ryhmän jäsenen osalta. Dokumenttien osalta alustavat päivämäärät on koottu suunnitelmaan.

**Avainsanat:** Sovellusprojekti, katselmointi, katselmointiraportti, projektisuunnitelma.

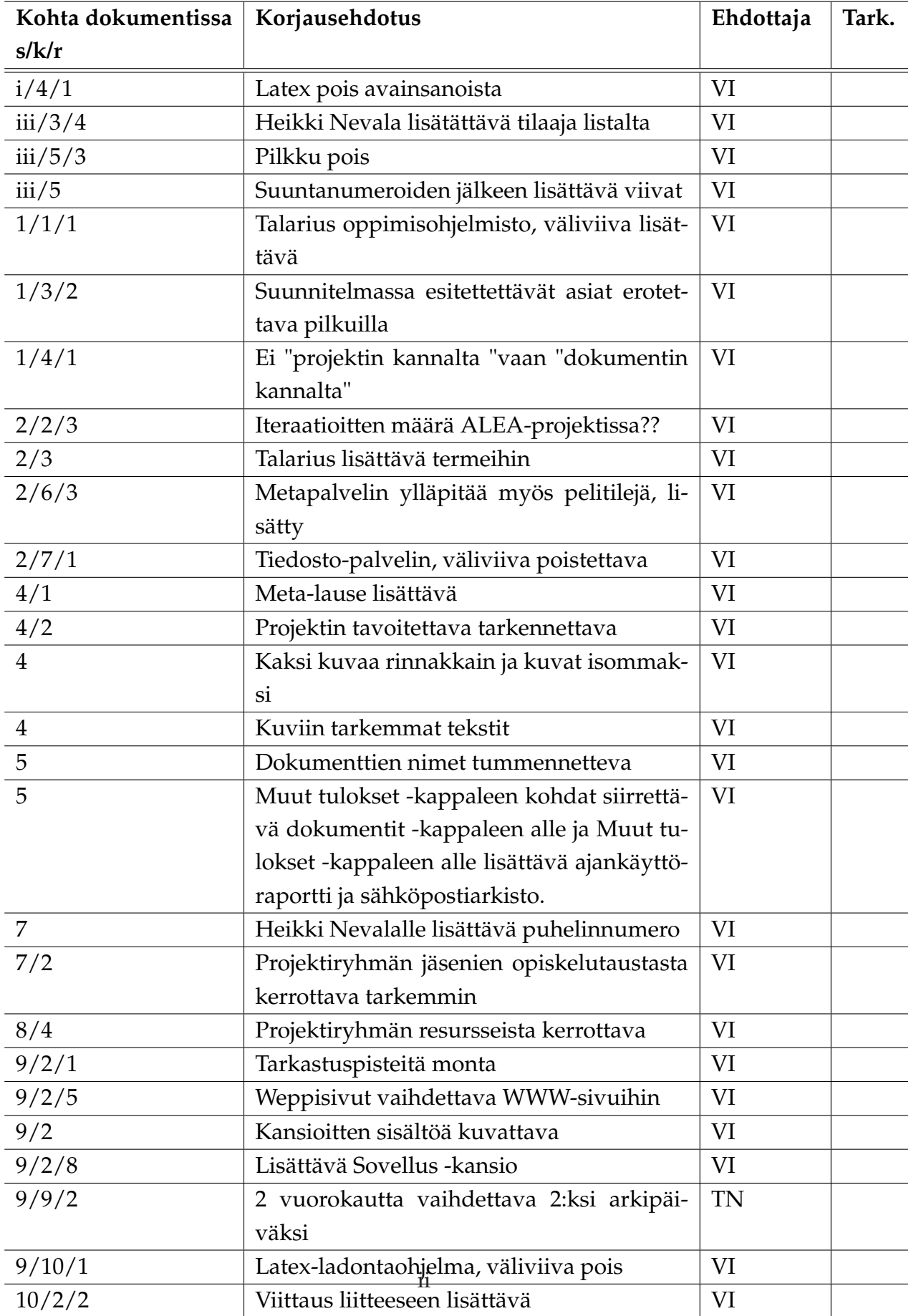

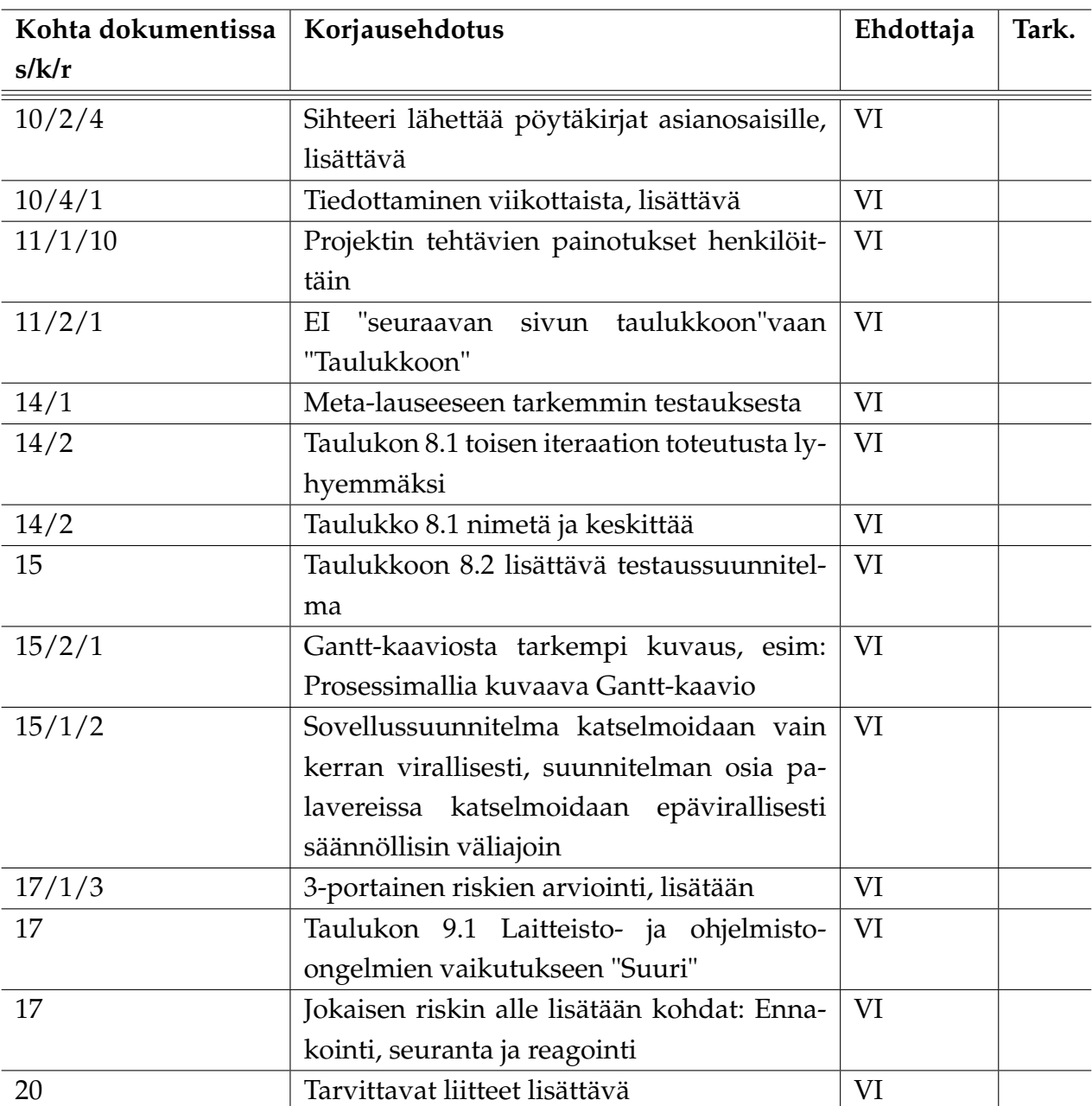